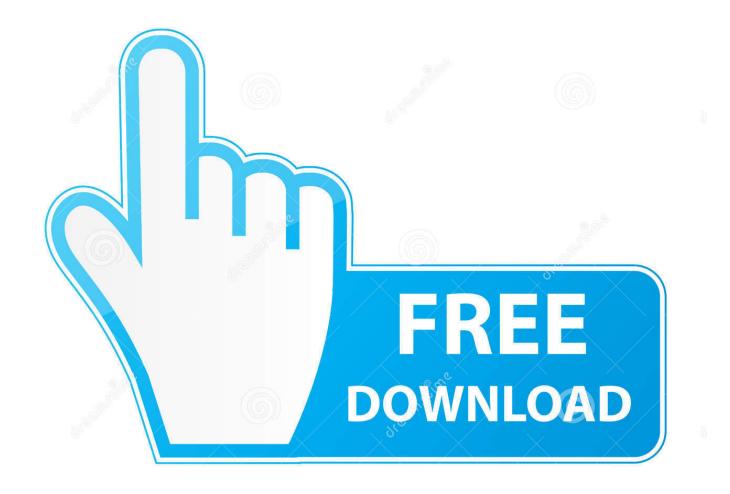

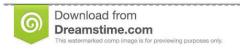

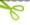

35103813

O Yulia Gapeenko | Dreamstime.com

Capturing User Signatures In Mobile Applications

1/4

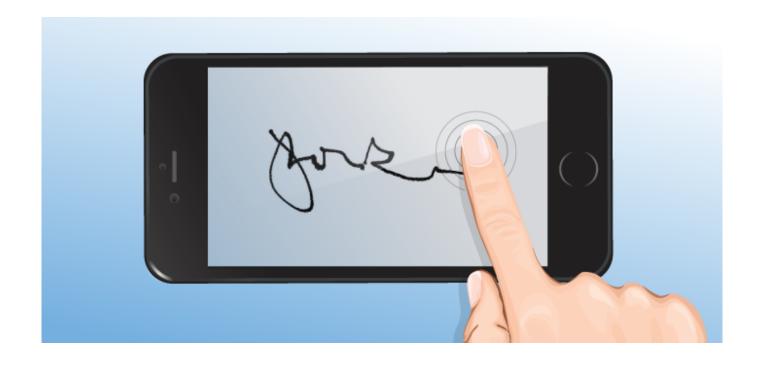

Capturing User Signatures In Mobile Applications

2/4

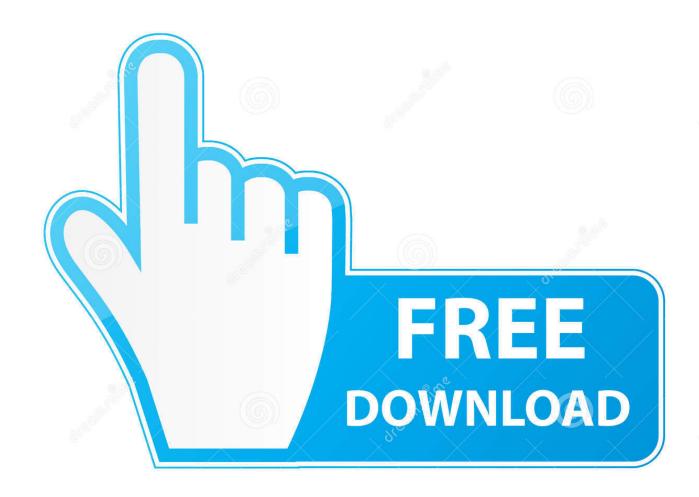

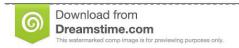

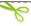

35103813

Yulia Gapeenko | Dreamstime.com

Select Get Signature. Have your customer sign with their finger. Select Done. Android. From the Menu ≡, select Estimates or Invoices.. OneSpan Sign's mobile app lets you securely prepare, send and sign ... Ensures the most seamless user experience for both senders and signers, ... Capture the step-by-step signing workflow - as seen and experienced by your customers.. Digital Signature capture is a technique for signing electronic document files with a handwritten signature. Use of this technology allows for the complete .... Sign by touching the screen. Electronic signature capture app and library (can be included in a 3rd party Android app). ... A Google user. March 21, 2019.. 4.. You can use the signature-capture app android efficiently to sign a contract paper or other essential documents. It comes loaded with a reusable template, allowing .... This app is available for both iOS and Android smartphones and tablets. SIGNificant Signature Capture is a full-feature app offering users a real-life familiarity. ... What eSignature app do you use for signing documents?. One of the topics that comes up is how do you capture a signature and store it within your application? This might be for validation that the signer is who they say .... Typical Use Cases. For field agents to get documents signed in person; To capture signatures on mobile devices in-store, in branch locations, or in the office .... PandaDoc. Mobile app: iOS | Android. Award-winning online software PandaDoc is known for its streamlined user interface and ease-of-use.. You can capture a signature from your mobile camera using the Adobe Acrobat Reader mobile app, and save it to sync it across desktop, web, .... Capture digital signatures on any Android mobile or tablet device with a Formstack web form or from our free Android app. ... How to Use Signature Capture on Android .... This mobile device app replaces the need for signature capture pads and can capture electronic signatures using a stylus or just your finger. Use this document .... Scriptel mSign - Signature Capture Mobile App for Android and iOS. A Document Management Mobile Solution for Smart Phones: Try it Free for 14 Days!. Get Your Work Done Faster with the SignNow Mobile App: Draw your signature with your finger or use a camera to capture it. Sign documents on iPad, iPhone .... Wacom solutions for Mobile Signature simplify the integration of electronic ... signatures on mobile devices running iOS, Android or Windows that use a Wacom ... Capture biometric handwritten signatures within applications on a wide range of .... Field service technicians can capture signatures from customers and partners on ... managed package, and mobile app are available in Enterprise, Performance, ... Because each signature block must use a different signature type, you can't .... An electronic signature app is an app that allows you to sign paperwork digitally. ... Here are the seven best apps you can use to sign documents. ... of paper and Preview will capture your signature using your Mac's camera.. Capture Signatures in Your Mobile Apps. Signature Capture. The design of the capture signature sub-page is very simple with just four controls: a label at the top, the signature field, and two buttons to allow the user to save the signature or erase it and try again. Signature Display. Custom Colors.. Download DocuSign's eSignature App for iPhone, iPad, Android, and ... Can I use the mobile electronic signature app with my existing DocuSign account?. How to use ASNA Mobile RPG to capture a user signature in an IBM i mobile app. Very little ILE RPG code is required to perform the signature ... a7b7e49a19

So rein und dumm wie weisses Papier
Creative Market Duotone PS Action and Gradient Map
,!(Android)
Football Manager 2020 Crack + Full Game PC Download Free {Torrent}
Blue Badge Unlock tool available, for all known protected features on Win7
Crystal Guardians v2.0.16 MOD APK + OBB (Free Skill) Free Download
Minitool partition wizard serial key
Mobile Strike Hack Cheats – Mobile Strike Free Gold AndroidIOS
Dissecting Warren Buffet's Unexpected Interest in Apple
WinRAR 5.71 Crack + Keygen [64

4/4